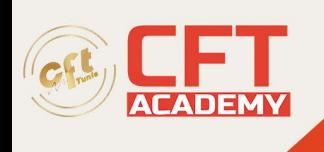

## **CompTIA A+**

## **Objectifs**

- Savoir installer Windows et d'autres systèmes d'exploitation comme Linux, macOs ou encore Android et IOS pour les appareils mobiles ;
- Énumérer les types de périphériques d'un ordinateur et connaître leurs fonctions ;
- Paramétrer et optimiser les performances générales d'un ordinateur ou d'un appareil mobile ;
- Découvrir les principes de base de la virtualisation et du cloud computing ;
- Connaître les notions de base de la sécurité informatique ;
- Comprendre le fonctionnement du réseau et savoir le configurer :
- Mettre en œuvre des techniques de dépannage avec des solutions logiciel approprié pour des ordinateurs ou des appareils mobiles ;

## **Prérequis**

- Avoir des connaissances de base dans le support informatique ;
- Disposer d'une expérience professionnelle de 1 an en tant que technicien en support informatique est vivement conseillé ;
- Savoir lire et comprendre l'anglais, l'allemand, le japonais, le portugais, le thaï ou l'espagnol pour le passage des examens 220-1101 et 220-1102.

## **Programme**

Cours 1 : à propos du dépannage informatique

- Les bonnes pratiques de dépannage.
- La sécurité des dépannages.

Cours 2 : comprendre les processeurs et les cartes mères

- Le format des cartes mères, les fabricants de cartes mères et leurs structures.
- Les processeurs et leurs classifications.

Cours 3 : connaitre les blocs d'alimentation

- Les types de connecteurs d'alimentation.
- L'installation d'un bloc d'alimentation.
- Le dépannage d'un bloc d'alimentation.

Cours 4 : comprendre le fonctionnement de la mémoire

- La mémoire à lecture seule.
- La RAM (Random Access Memory).

Cours 5 : connaitre les composants additionnels

• Les types d'interfaces d'extension.

formation@cfttunis.com.tn

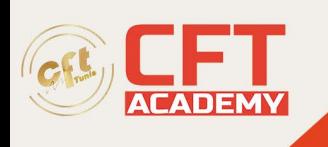

- L'installation de cartes d'extension.
- Les types de connecteurs et les types de câbles.

Cours 6 : connaitre les supports de stockage

- Les lecteurs de disque.
- Le stockage en RAID.
- Les lecteurs optiques.
- Les autres supports de stockage.

Cours 7 : connaitre les périphériques d'entrée et de sortie

- Les périphériques d'entrée.
- Les périphériques de sortie.
- Les périphériques d'entrée-sortie.

Cours 8 : connaitre les périphériques vidéo

- Les technologies d'affichage.
- L'installation et le dépannage d'un périphérique d'affichage.

Cours 9 : comprendre Windows et ses alternatives

- Les branches Windows et leurs spécificités.
- L'installation et les mises à jour de Windows.
- Les autres systèmes d'exploitation (Linux, macOS).

Cours 10 : administrer Windows 10 et 11

- Les fonctionnalités et les services.
- Les réglages via le panneau de configuration.
- L'utilisation des commandes CMD.
- Le dépannage de Windows 10 et 11.

Cours 11 : connaitre les bases du réseau

- Les types de réseaux.
- Les types de périphériques réseau.
- Les types de connexions Internet.

Cours 12 : connaitre les câblages et les connecteurs réseau

- La connexion réseau avec des câbles à paires torsadées.
- La connexion réseau avec des câbles coaxiaux.
- La connexion réseau avec la fibre optique.

Cours 13 : connaitre les protocoles de communication

• La configuration des protocoles TCP/IP.

formation@cfttunis.com.tn

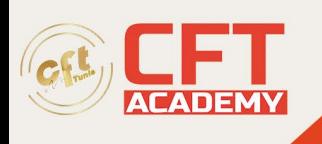

- Les protocoles de la couche transport.
- Les protocoles de la couche application.

Cours 14 : comprendre le fonctionnement du Wi-FI

- Le Wi-Fi et ses différentes normes.
- Les types de cryptage sans fil.

Cours 15 : configurer le réseau sous Windows

- Le partage de fichiers et la sécurité.
- Les connexions réseau.
- Les problèmes de connectivités.

Cours 16 : comprendre la virtualisation et le cloud computing

- La technologie de virtualisation.
- Les technologies du cloud computing.

Cours 17 : connaitre les dispositifs mobile

- Les caractéristiques des appareils mobiles.
- Les différentes connectiques.
- Le dépannage des appareils mobiles Android et IOS.

Cours 18 : connaitre les bases de la sécurité informatique

- Les différents types de menaces.
- Les protections contre les menaces.

Cours 19 : connaitre la sécurité des données et des SI

- Les mesures de protection pour sécuriser des ordinateurs.
- Les mesures de protection pour sécuriser des appareils mobiles.
- Le dépannage pour les problèmes de données et les problèmes d'accès aux périphériques.

Cours 20 : comprendre l'architecture réseau SOHO

- Le fonctionnement d'un routeur SOHO.
- La sécurité d'un réseau SOHO.

Cours 21 : connaitre les périphériques d'impression

- Les techniques et méthodes d'impression numériques.
- L'installation d'une l'imprimante et de ses pilotes d'impression.
- La maintenance des imprimantes.
- Le dépannage des imprimantes.

formation@cfttunis.com.tn

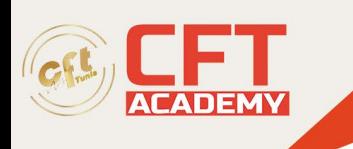

Cours 22 : connaitre les procédures opérationnelles normalisées

- Les bonnes pratiques sur un poste de travail.
- L'environnement informatique.
- Les règles de sécurité avancée.
- La protection des données personnelles.
- La conscience professionnelle.

formation@cfttunis.com.tn